فصل پنجم: SQL پيشرفته

# (Advanced SQL)

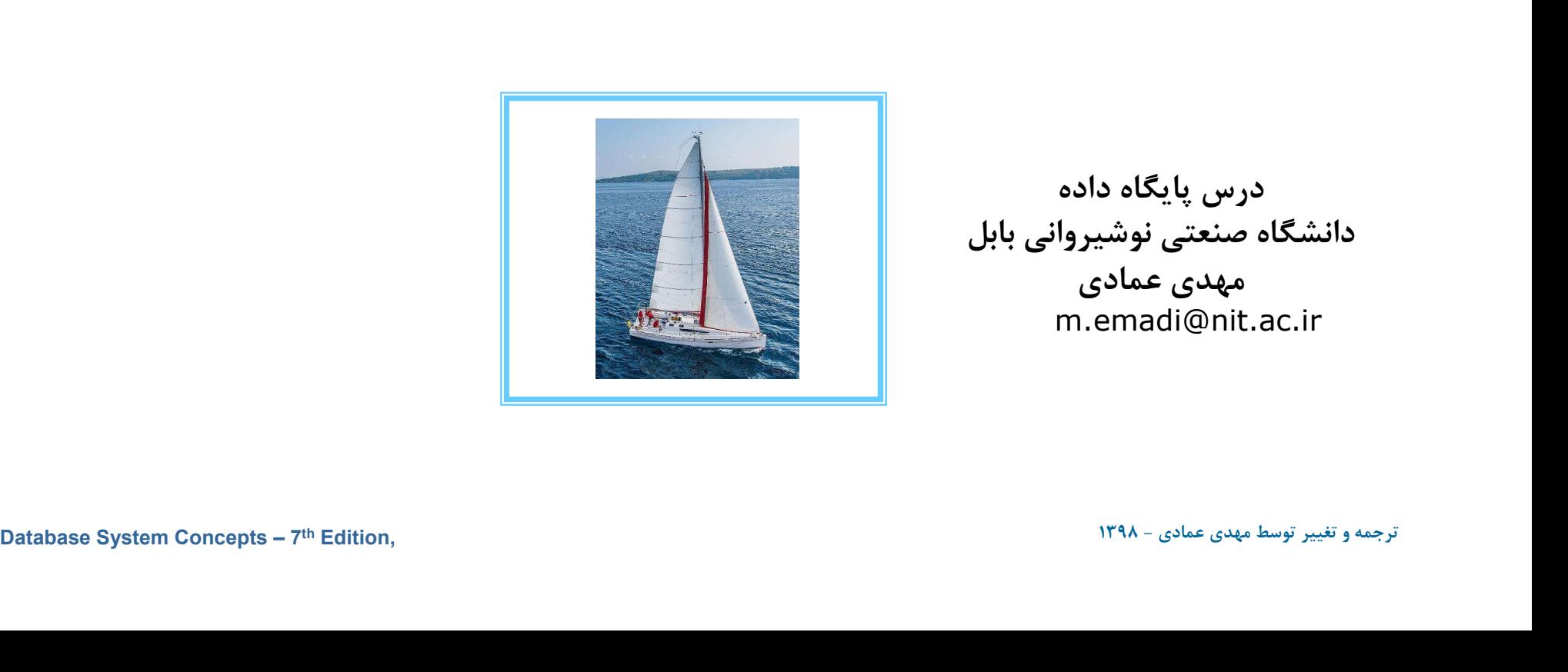

درس پايگاه داده دانشگاه صنعتي نوشيرواني بابل مهدي عمادي m.emadi@nit.ac.ir

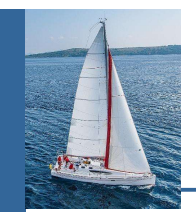

## **Outline**

- **Accessing SQL From a Programming Language**
- **Functions and Procedures**
- **Triggers**
- **Recursive Queries**
- **Advanced Aggregation Features**

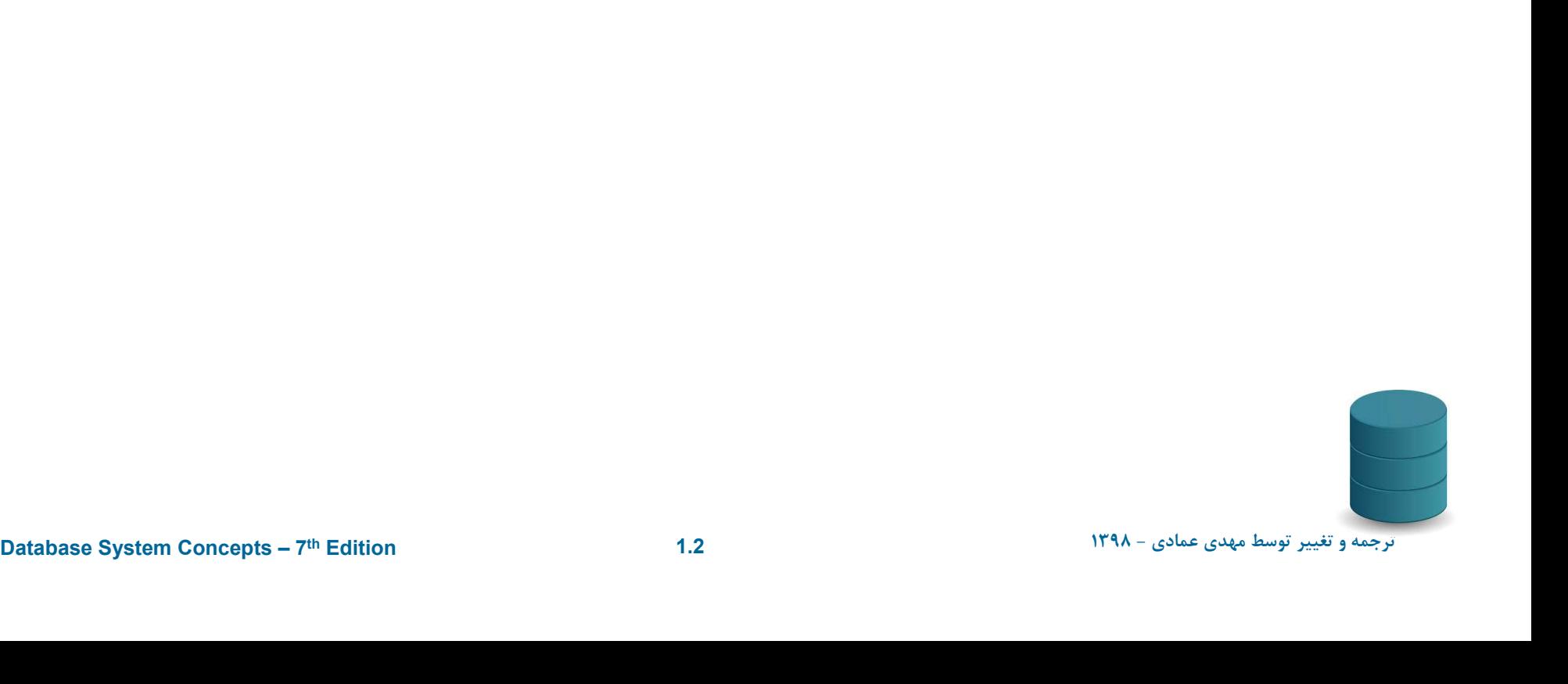

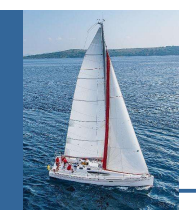

A database programmer must have access to a general-purpose programming language for at least two reasons

- Not all queries can be expressed in SQL, since SQL does not provide the full expressive power of a general-purpose language.
- graphical user interface cannot be done from within SQL.<br> $Dationalness$   $T^n$  Edition  $Dationalness$   $T^n$  Edition  $T^m$  Edition  $T^m$  .  $T^n$ Accessing SQL from a Programming Language<br>
Matabase programmer must have access to a general-purpose<br>
orgamming language for at least two reasons<br>
<br>
Not all queries can be expressed in SQL, since SQL does not<br>
provide the interacting with a user, or sending the results of a query to a **Example 18 ACCE ACCE SOLUTE ACCESSING SOLUTE ACCESSING ACCESSING ACCESSING ACCESSING ACCESSING ACCESSING ACCESSING ACCESSING ACCESSING ACCESSING ACCESSING ACCESSING ACCESSING ACCESSING ACCESSING ACCESSING ACCESSING ACCESS**

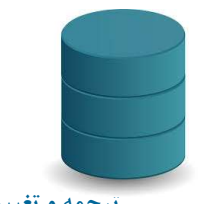

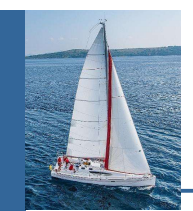

There are two approaches to accessing SQL from a generalpurpose programming language

- A general-purpose program -- can connect to and communicate with a database server using a collection of functions
- function calls connect to the database using an API that provides<br>dynamic SQL facilities.<br>Database System Concepts 7<sup>10</sup> Edition<br>- ۱۳۹۸ ۱۳۹۸ ۱۳۹۸ <sub>- S</sub>slac <sub>S</sub>age ترجمه و تغيير توسط مهدي عمادي ۱۳۹۸ Chinal SCCL from a Programming Language (Cont.)<br>
Electricate are two approaches to accessing SQL from a general-<br>
Frose programming language<br>
■ A general-purpose program -- can connect to and communicate<br>
with a database interact with a database server. The SQL statements are translated at compile time into function calls. At runtime, these function calls connect to the database using an API that provides dynamic SQL facilities.

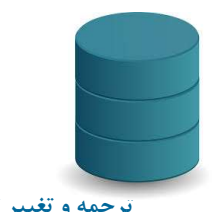

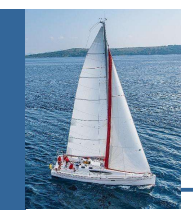

## JDBC

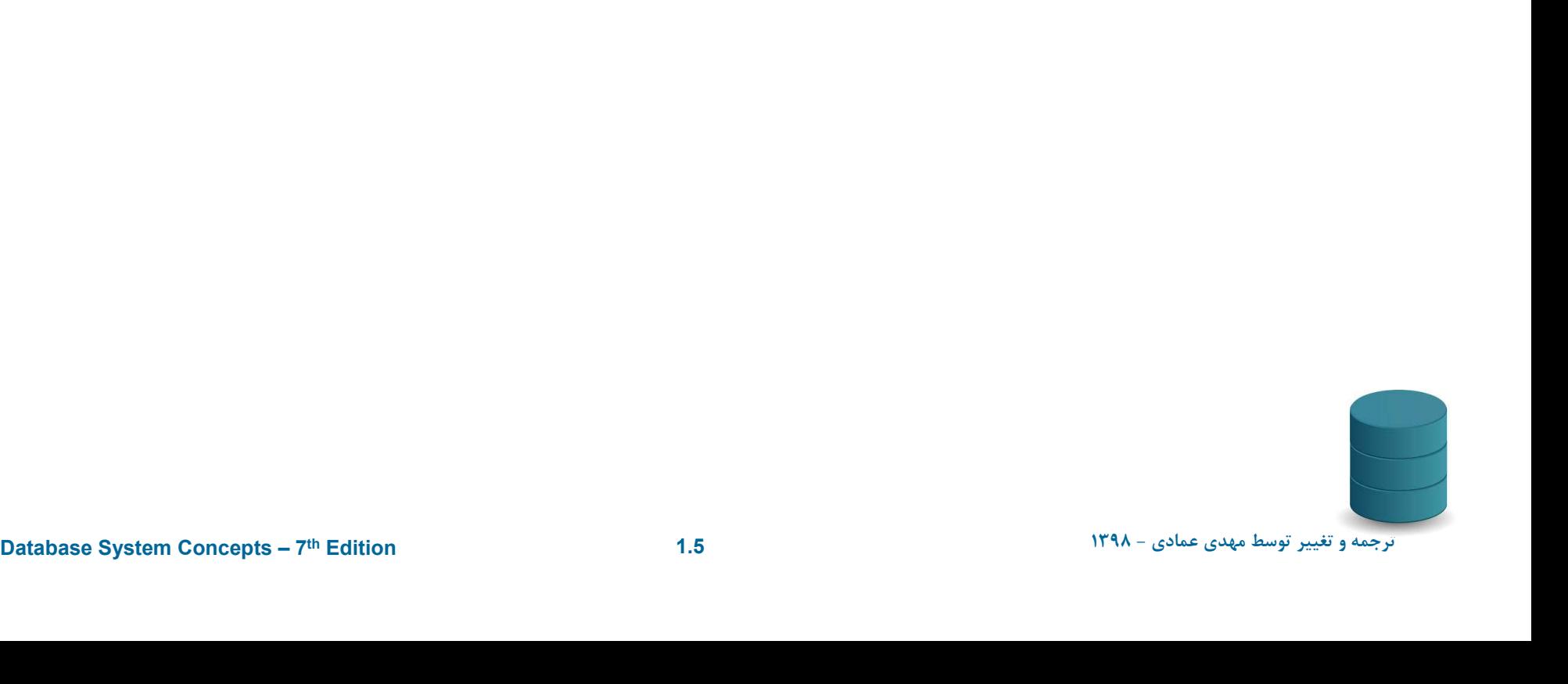

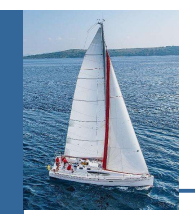

- JDBC is a Java API for communicating with database systems supporting SQL.
- JDBC supports a variety of features for querying and updating data, and for retrieving query results.
- JDBC also supports metadata retrieval, such as querying about relations present in the database and the names and types of relation attributes.
- **Model for communicating with the database:** 
	- Open a connection
	- Create a "statement" object
- Execute queries using the Statement object<br>
Create a "statement" object<br>
Execute queries using the Statement object to send queries<br>
and fetch results<br>
Exception mechanism to handle errors<br>
Database System Concepts 7<sup>n</sup> Execute queries using the Statement object to send queries and fetch results
	- Exception mechanism to handle errors

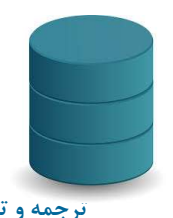

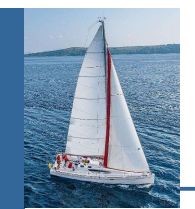

#### JDBC Code

```
public static void JDBCexample(String dbid, String userid, String passwd)
```

```
Edition through the Concepts System.out.println("SQLException : " + sqle);<br>
3<br>
System.out.println("SQLException : " + sqle);<br>
3<br>
NOTE: Above syntax works with Java 7, and JDBC 4 onwards.<br>
Resources opened in "try (....)" 
             { 
              try (Connection conn = DriverManager.getConnection( 
                   "jdbc:oracle:thin:@db.yale.edu:2000:univdb", userid, passwd); 
                  Statement stmt = conn.createStatement();
                  ){ 
                  … Do Actual Work ….
              }
             catch (SQLException sqle) { 
                System.out.println("SQLException : " + sqle);
             }
         }
```

```
NOTE: Above syntax works with Java 7, and JDBC 4 onwards. 
    Resources opened in "try (....)" syntax ("try with resources") are automatically closed
    at the end of the try block
```
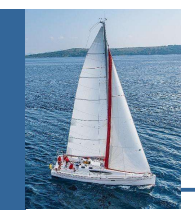

public static void JDBCexample(String dbid, String userid, String passwd)

```
Eth (SQLException sqle) {<br>
System.out.println("SQLException : " + sqle);<br>
<br>
<br>
NOTE: Classs.forName is not required from JDBC 4 onwards. The try with resources<br>
system in prev slide is preferred for Java 7 onwards.<br>
Databa
         \{try { 
              Class.forName ("oracle.jdbc.driver.OracleDriver"); 
              Connection conn = DriverManager.getConnection( 
                     "jdbc:oracle:thin:@db.yale.edu:2000:univdb", userid, passwd); 
             Statement stmt = conn.createStatement(); 
                … Do Actual Work ….
             stmt.close();
             conn.close();
          }
          catch (SQLException sqle) { 
             System.out.println("SQLException : " + sqle);
          }
      }
```
NOTE: Classs.forName is not required from JDBC 4 onwards. The try with resources syntax in prev slide is preferred for Java 7 onwards.

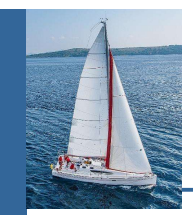

# JDBC Code (Cont.)

#### Update to database

```
Execute query and fetch and print results<br>
Edition ResultSet rset = stmt.executeQuery<br>
"select dept_name, avg (salary)<br>
from instructor<br>
group by dept_name");<br>
while (rset.next()) {<br>
System.out.println(rset.getString("de
           try {
               stmt.executeUpdate(
                   "insert into instructor values('77987', 'Kim', 'Physics', 98000)'');
           } catch (SQLException sqle)
            {
              System.out.println("Could not insert tuple. " + sqle);
            }
            Execute query and fetch and print results
                ResultSet rset = stmt.executeQuery(
                                       "select dept_name, avg (salary)
                                       from instructor
                                       group by dept_name");
                while (rset.next()) {
                     System.out.println(rset.getString("dept_name") + " " +
                                                rset.getFloat(2));
                }
```
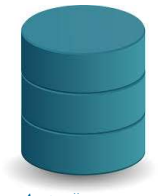

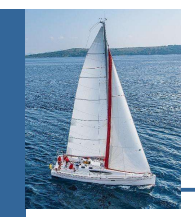

#### JDBC SUBSECTIONS

- Connecting to the Database
- Shipping SQL Statements to the Database System
- Exceptions and Resource Management
- Retrieving the Result of a Query
- Prepared Statements
- Callable Statements
- Metadata Features
- Other Features
- Database Access from Python

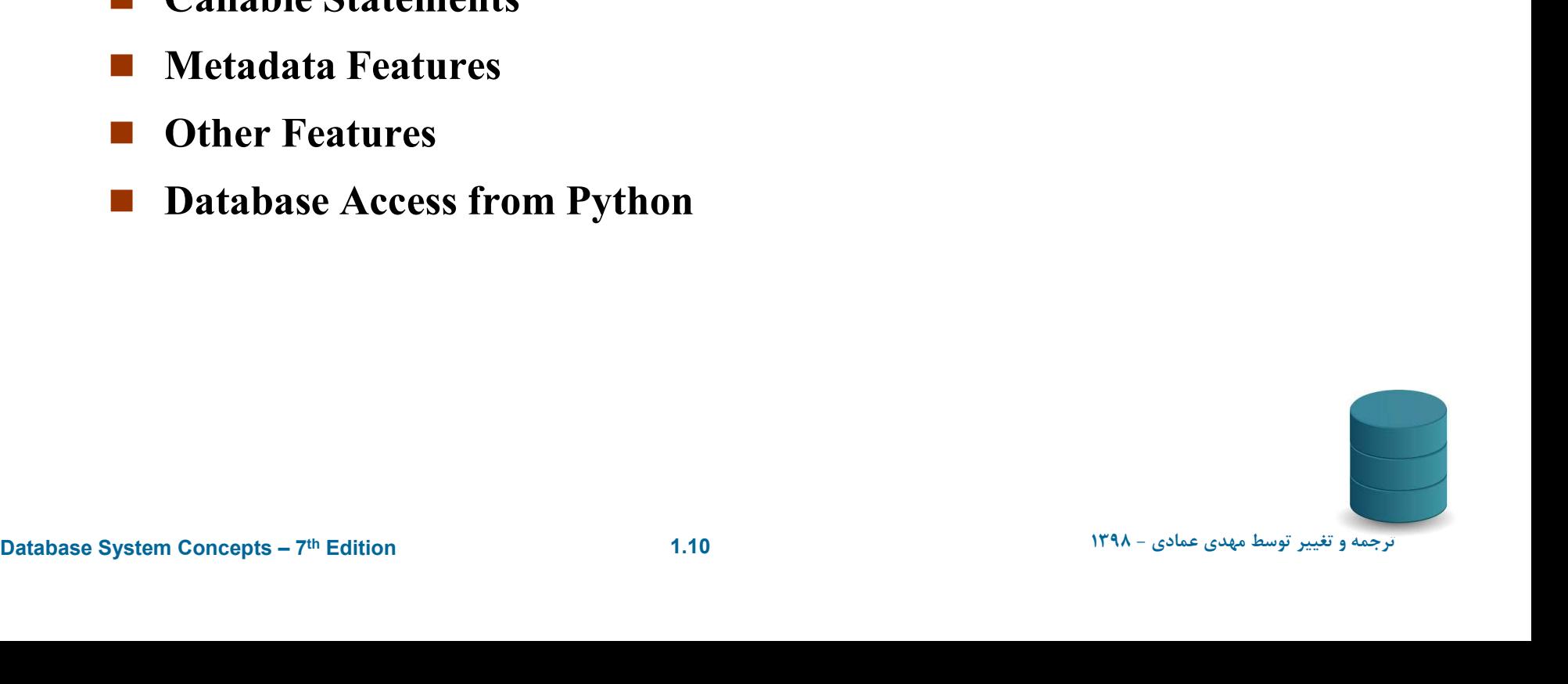

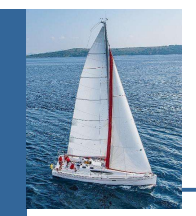

- Getting result fields:
	- rs.getString("dept\_name") and rs.getString(1) equivalent if dept\_name is the first argument of select result.
- Dealing with Null values
	- int  $a = rs.getInt("a");$

if (rs.wasNull()) Systems.out.println("Got null value");

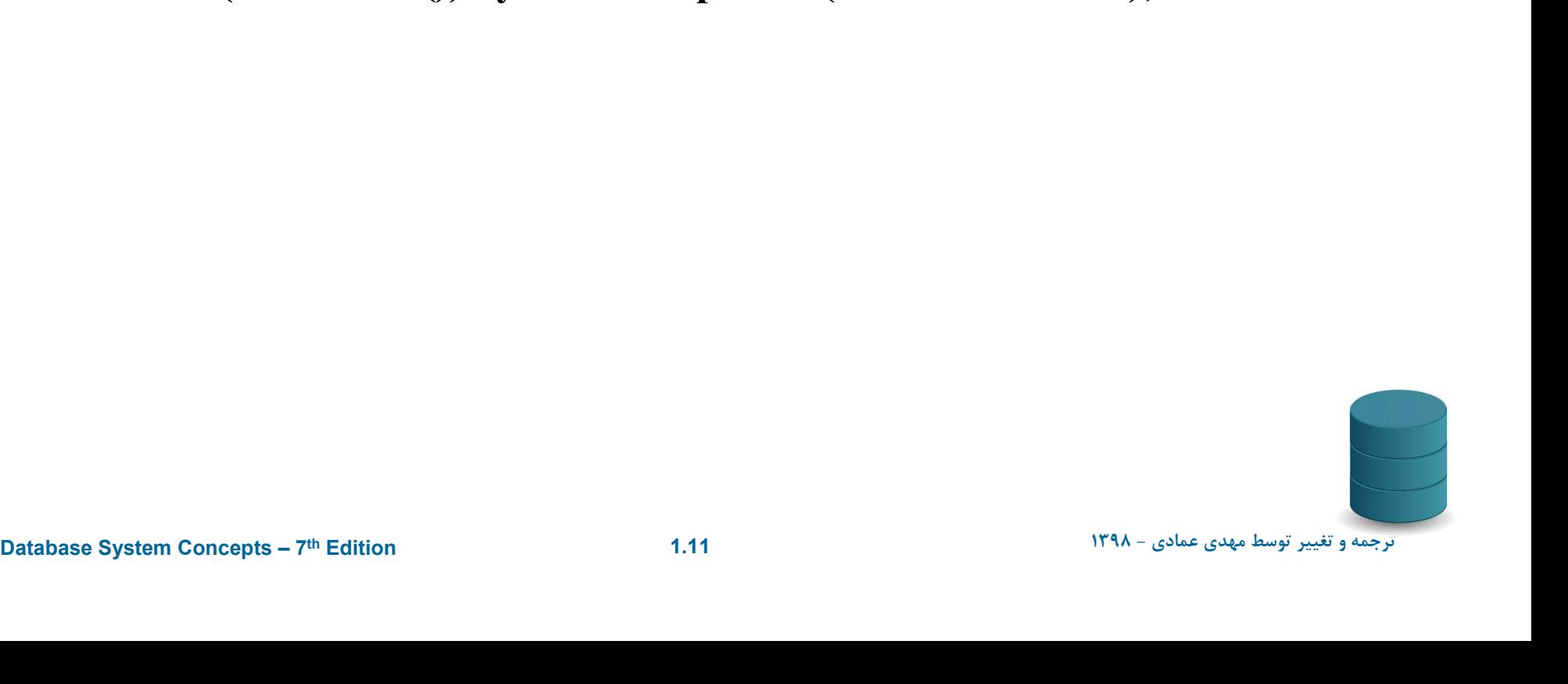

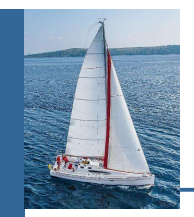

 PreparedStatement pStmt = conn.prepareStatement( "insert into instructor values(?,?,?,?)");

pStmt.setString(1, "88877"); pStmt.setString(2, "Perry"); pStmt.setString(3, "Finance"); pStmt.setInt(4, 125000); pStmt.executeUpdate(); pStmt.setString(1, "88878"); pStmt.executeUpdate();

- **EXERUTE 19 Concepts System Concepts 7<sup>n</sup> Edition 1.12<br>
Database System Concepts 7<sup>n</sup> Edition 1.12<br>
Database System Concepts 7<sup>n</sup> Edition 1.12<br>
Database System Concepts 7<sup>n</sup> Edition 1.12<br>
Database System Concep**  WARNING: always use prepared statements when taking an input from the user and adding it to a query
	- NEVER create a query by concatenating strings
	- $\bullet$  "insert into instructor values(' " + ID + " ', ' " + name + " ', " dept name  $+$  "', "' balance  $+$  ')"
	- What if name is "D'Souza"?

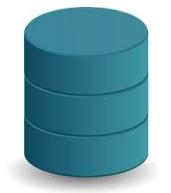

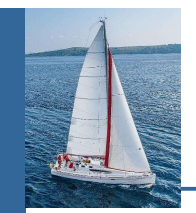

## SQL Injection

- Suppose query is constructed using
	- "select  $*$  from instructor where name =  $"$  + name +  $""$
- Suppose the user, instead of entering a name, enters:
	- $X'$  or  $'Y' = Y$ 'Y
- then the resulting statement becomes:
	- "select \* from instructor where  $name = " + "X' or 'Y' = 'Y" + """$
	- which is:
		- $\rightarrow$  select \* from instructor where name = 'X' or 'Y' = 'Y'
	- User could have even used
		- $\rightarrow$  X'; update instructor set salary = salary + 10000; --
- Example 18:<br>
Select \* from instructor where name = 'X' or 'Y' = 'Y'<br>
Select \* from instructor set salary = salary + 10000; --<br>
Prepared stament internally uses:<br>
"select \* from instructor where name = 'X' or 'Y'' = 'Y'<br>
A Prepared stament internally uses: "select \* from instructor where name = 'X\' or \'Y\' = \'Y'
	- Always use prepared statements, with user inputs as parameters

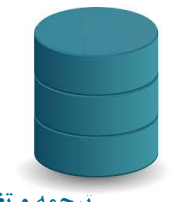

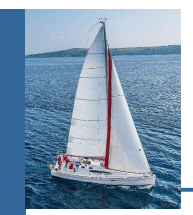

#### Metadata Features

- ResultSet metadata
- E.g.after executing query to get a ResultSet rs:
	- ResultSetMetaData rsmd = rs.getMetaData(); for(int i = 1; i <= rsmd.getColumnCount(); i++) { System.out.println(rsmd.getColumnName(i));
		- System.out.println(rsmd.getColumnTypeName(i));
- How is this useful?

}

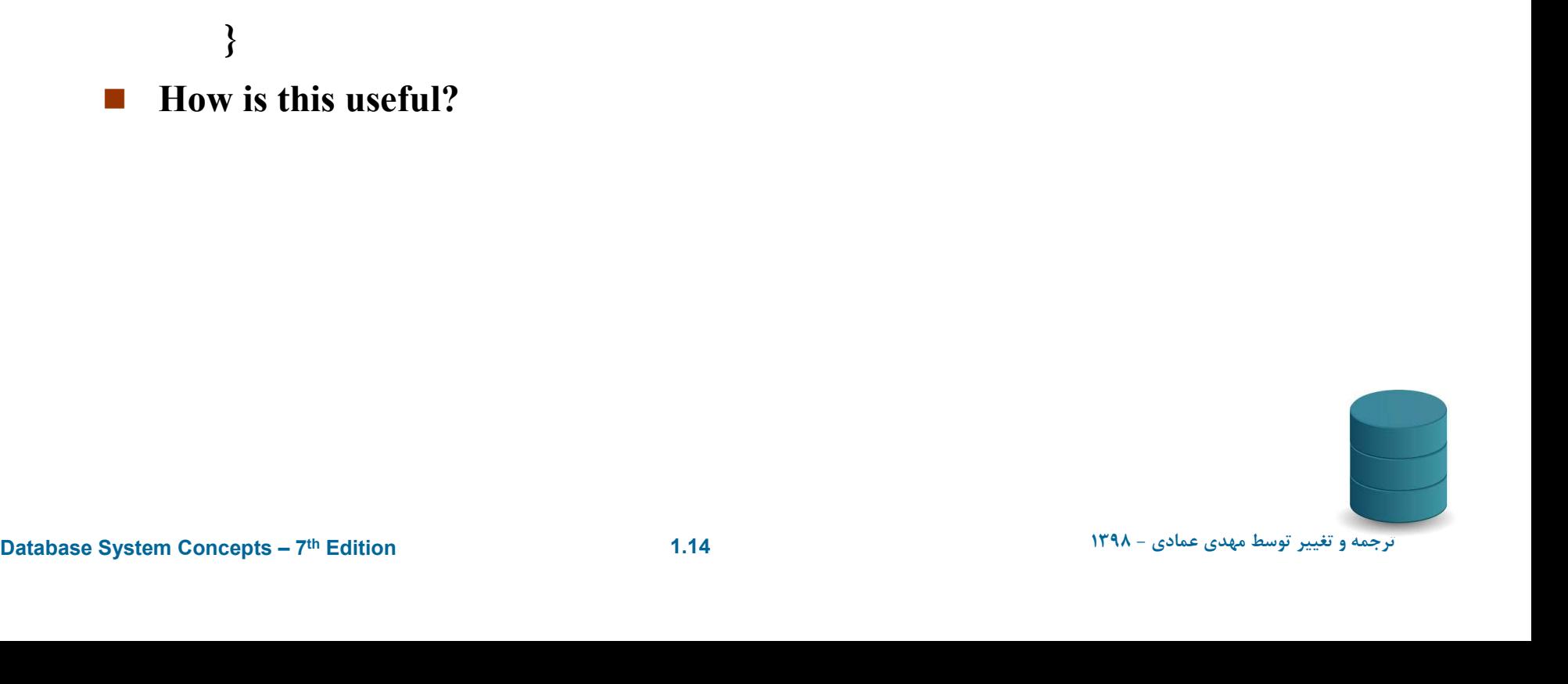

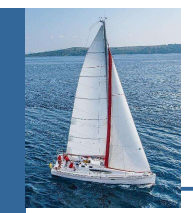

#### Metadata (Cont)

- Database metadata
- DatabaseMetaData dbmd = conn.getMetaData();

// Arguments to getColumns: Catalog, Schema-pattern, Table-pattern,

// and Column-Pattern

// Returns: One row for each column; row has a number of attributes

// such as COLUMN\_NAME, TYPE\_NAME

// The value null indicates all Catalogs/Schemas.

// The value "" indicates current catalog/schema

// The value "%" has the same meaning as SQL like clause

The value "" indicates current catalog/schema<br>  $\#$  The value "%" has the same meaning as SQL like clause<br>
ResultSet rs = dbmd.getColumns(null, "univdb", "department", "%");<br>
while( rs.next()) {<br>
System.out.println(rs.get ResultSet rs = dbmd.getColumns(null, "univdb", "department", "%");

```
while(rs.next()) {
```
System.out.println(rs.getString("COLUMN\_NAME"),

```
rs.getString("TYPE_NAME");
```

```
}
 And where is this useful?
```
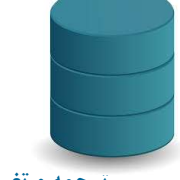

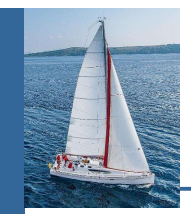

#### Metadata (Cont)

Database metadata

DatabaseMetaData dbmd = conn.getMetaData();

// Arguments to getTables: Catalog, Schema-pattern, Table-pattern, // and Table-Type

// Returns: One row for each table; row has a number of attributes

// such as TABLE\_NAME, TABLE\_CAT, TABLE\_TYPE, ..

// The value null indicates all Catalogs/Schemas.

// The value "" indicates current catalog/schema

// The value "%" has the same meaning as SQL like clause

- // The last attribute is an array of types of tables to return.
- // TABLE means only regular tables

```
The value "more concepts" has the same meaning as SQL like clause<br>
|| The last attribute is an array of types of tables to return.<br>
|| TABLE means only regular tables<br>
ResultSet rs = dbmd.getTables ("", "", "%", new Str
               ResultSet rs = dbmd.getTables ("", "", "%", new String[] {"TABLES"});
                while(rs.next()) {
```

```
System.out.println(rs.getString("TABLE_NAME"));
```
}

```
 And where is this useful?
```
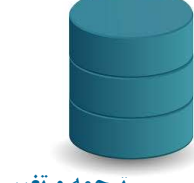

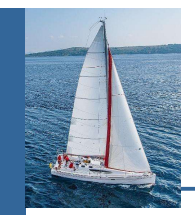

DatabaseMetaData dmd = connection.getMetaData();

// Arguments below are: Catalog, Schema, and Table // The value "" for Catalog/Schema indicates current catalog/schema // The value null indicates all catalogs/schemas ResultSet rs = dmd.getPrimaryKeys("", "", tableName);

```
Equinosition of the attribute in<br>
If the primary key, which is required if a primary key has multiple<br>
If attributes<br>
System.out.println(rs.getString("KEY_SEQ"),<br>
rs.getString("COLUMN_NAME");<br>
}<br>
Database System Concepts 
             while(rs.next()){
                // KEY_SEQ indicates the position of the attribute in 
                // the primary key, which is required if a primary key has multiple
                // attributes
                System.out.println(rs.getString("KEY_SEQ"), 
                                             rs.getString("COLUMN_NAME");
             }
```
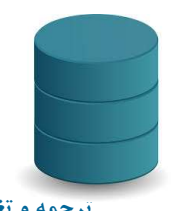

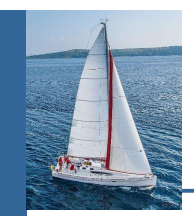

- By default, each SQL statement is treated as a separate transaction that is committed automatically
	- bad idea for transactions with multiple updates
- Can turn off automatic commit on a connection
	- conn.setAutoCommit(false);
- **Examplicitly**<br> **Examplicitly**<br> **Conn.commit(); or**<br> **Conn.commit(); or**<br> **Conn.commit(); or**<br> **Conn.commit(); conn.setAutoCommit(true) turns on automatic commit.<br>
Database System Concepts**  $7^m$  **Edition**<br>
1.18 Transactions must then be committed or rolled back explicitly
	- conn.commit(); or
	- conn.rollback();
	- conn.setAutoCommit(true) turns on automatic commit.

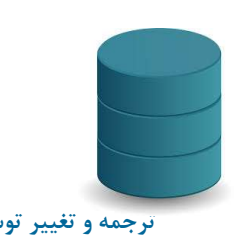

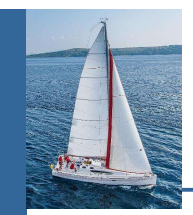

- Calling functions and procedures
	- CallableStatement  $cStmt1 = conn.prepareCall("? = call some$ function(?)}");
	- CallableStatement  $cStmt2 = conn.prepareCall'' \{call some$ procedure $(?,?)$ ");
- Handling large object types
- Equal of the get Blob() and get Clob() that are similar to the get String()<br>
method, but return objects of type Blob and Clob, respectively<br>
equation these objects by get Bytes()<br>
associate an open stream with Java Blob o • getBlob() and getClob() that are similar to the getString() method, but return objects of type Blob and Clob, respectively
	- get data from these objects by getBytes()
	- associate an open stream with Java Blob or Clob object to update large objects
		- blob.setBlob(int parameterIndex, InputStream inputStream).

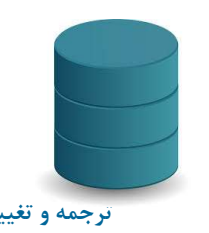

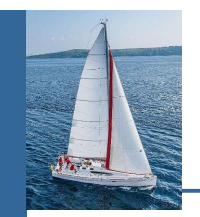

#### JDBC Resources

- **JDBC Basics Tutorial** 
	- https://docs.oracle.com/javase/tutorial/jdbc/index.html

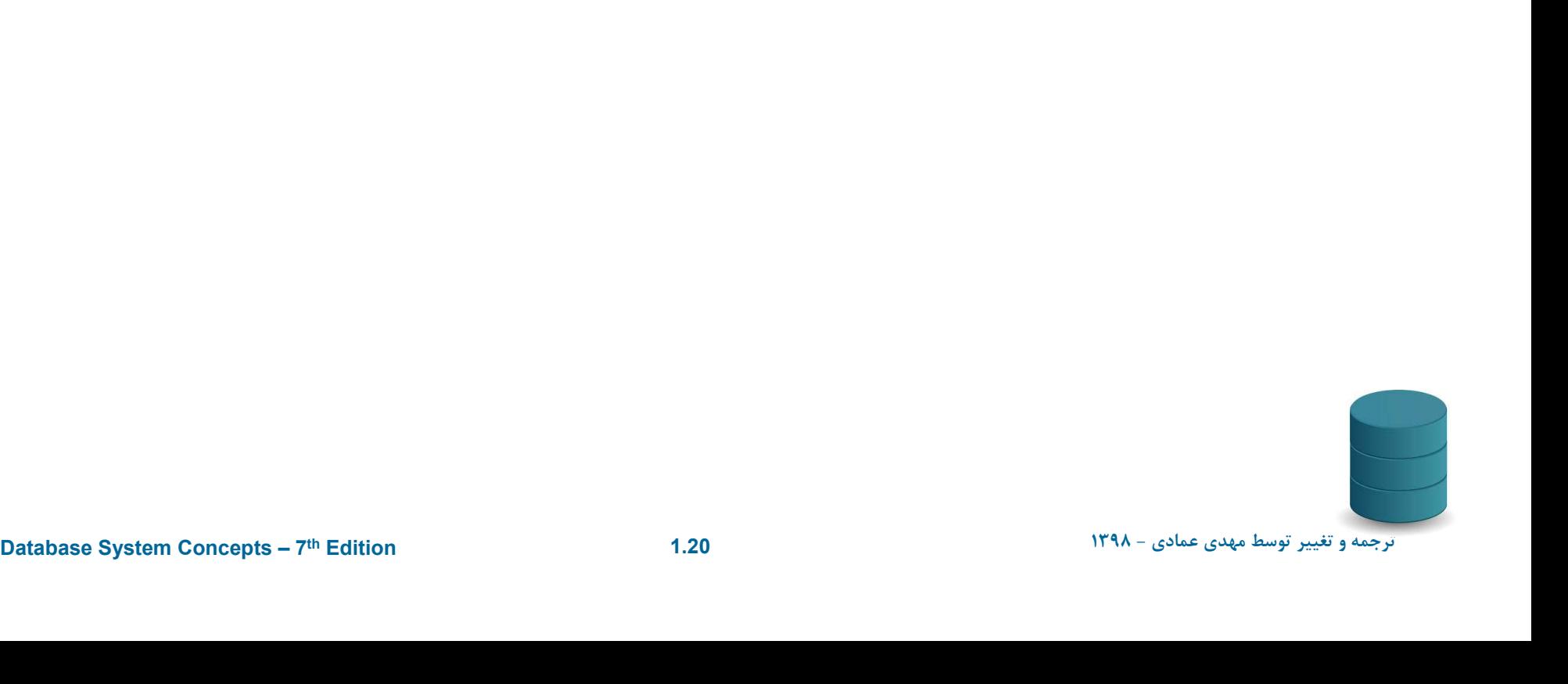

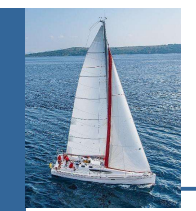

- JDBC is overly dynamic, errors cannot be caught by compiler
- SQLJ: embedded SQL in Java
	- #sql iterator deptInfoIter ( String dept name, int avgSal); deptInfoIter iter = null;

```
#sql iter = { select dept_name, avg(salary) from instructor
```

```
group by dept name };
```

```
while (iter.next()) {
```

```
String deptName = iter.dept_name();
```

```
int avgSal = iter.argvSal();
```

```
group by dept name \};<br>
while (iter.next()) {<br>
String deptName = iter.dept_name();<br>
int avgSal = iter.avgSal();<br>
System.out.println(deptName + " " + avgSal);<br>
}<br>
iter.close();<br>
D{\text{atabase System Concepts = 7}^m \text{ Edition}}<br>
121System.out.println(deptName + " " + avgSal);
```

```
}
iter.close();
```
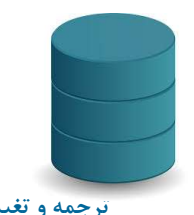

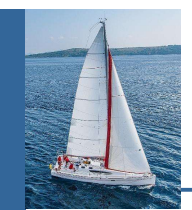

# ODBC

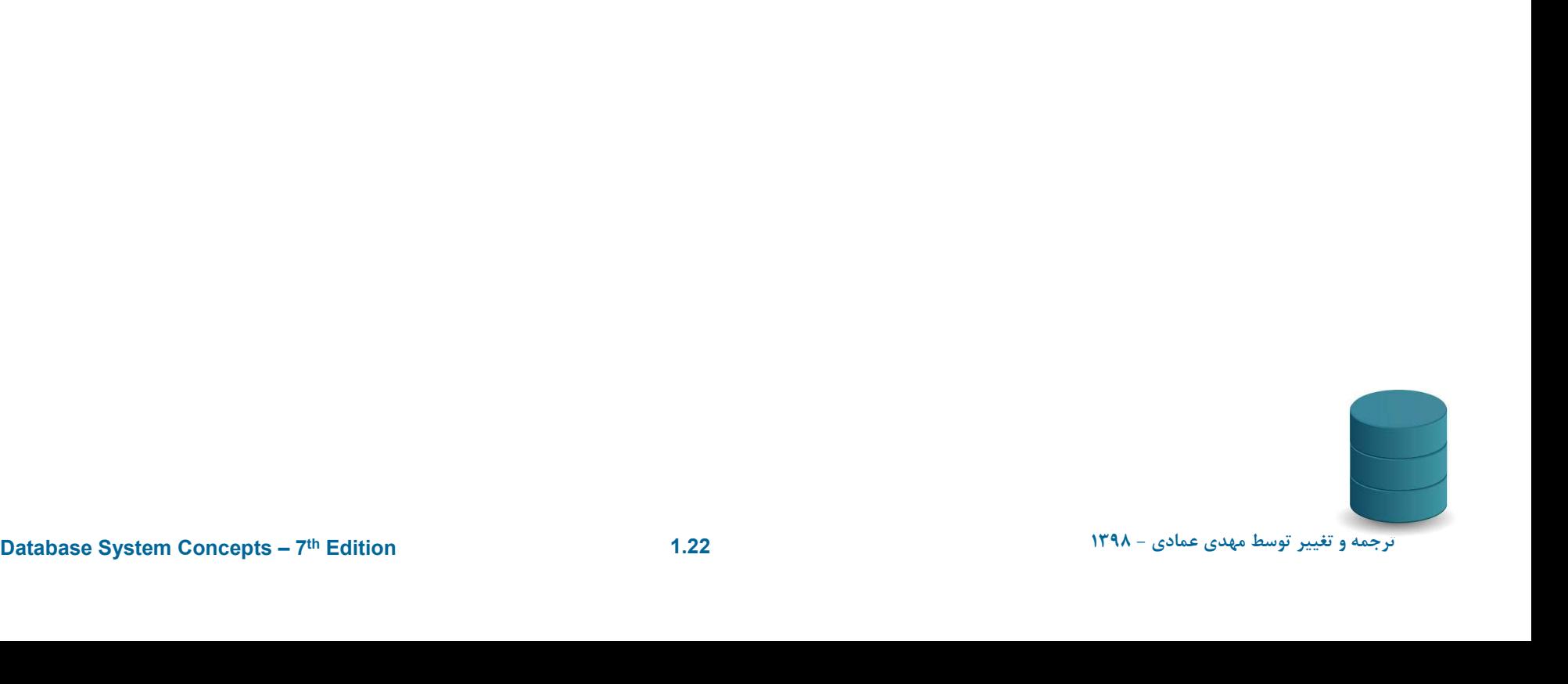

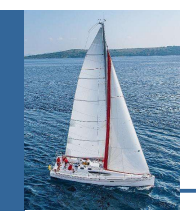

# ODBC

- Open DataBase Connectivity (ODBC) standard
	- standard for application program to communicate with a database server.
	- application program interface (API) to
		- open a connection with a database,
		- send queries and updates,
		- get back results.
- $\rightarrow$  get back results.<br>
 Applications such as GUI, spreadsheets, etc. can use<br>
ODBC<br>
Database System Concepts 7<sup>n</sup> Edition<br>  $1.23$  Applications such as GUI, spreadsheets, etc. can use ODBC

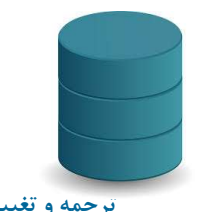

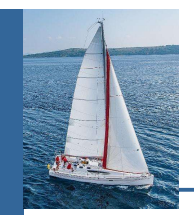

#### Embedded SQL

- The SQL standard defines embeddings of SQL in a variety of programming languages such as C, C++, Java, Fortran, and PL/1,
- A language to which SQL queries are embedded is referred to as a host language, and the SQL structures permitted in the host language comprise embedded SQL.
- The basic form of these languages follows that of the System R embedding of SQL into PL/1.
- EXEC SQL statement is used in the host language to identify embedded SQL<br>request to the preprocessor<br>EXEC SQL <embedded SQL statement >;<br>Note: this varies by language;<br>• In some languages, like COBOL, the semicolon is rep EXEC SQL statement is used in the host language to identify embedded SQL request to the preprocessor

```
EXEC SQL <embedded SQL statement >;
```
Note: this varies by language:

- In some languages, like COBOL, the semicolon is replaced with END-**EXEC**
- In Java embedding uses # SQL { .... };

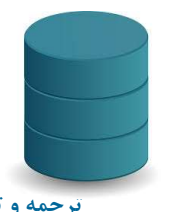

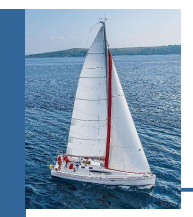

 Before executing any SQL statements, the program must first connect to the database. This is done using:

EXEC-SQL connect to server user user-name using password;

Here, server identifies the server to which a connection is to be established.

- Variables of the host language can be used within embedded SQL statements. They are preceded by a colon (:) to distinguish from SQL variables (e.g., :credit\_amount)
- **Example 10 Concepts United System Concepts 7<sup>n</sup> Edition<br>
1. Detailed System Database System Concepts 7<sup>n</sup> Edition<br>
1.25<br>
1.25<br>
1.25<br>
1.25<br>
1.25<br>
1.25<br>
1.25<br>
1.25<br>
1.25<br>
1.25<br>
1.25<br>
1.25<br>
1.25<br>
1.25<br>
1.25<br>
1.25<br>
1.2**  Variables used as above must be declared within DECLARE section, as illustrated below. The syntax for declaring the variables, however, follows the usual host language syntax.

EXEC-SQL BEGIN DECLARE SECTION}

int credit-amount ;

EXEC-SQL END DECLARE SECTION;

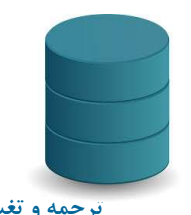

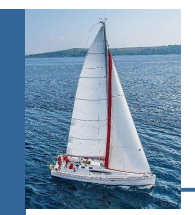

- To write an embedded SQL query, we use the declare c cursor for <SQL query> statement. The variable  $c$  is used to identify the query
- Example:
	- From within a host language, find the ID and name of students who have completed more than the number of credits stored in variable credit\_amount in the host langue
	- Specify the query in SQL as follows:
		- EXEC SQL

EXEC SQL<br>
Specify the query in SQL as follows:<br>
EXEC SQL<br>
declare c cursor for<br>
select ID, name<br>
from student<br>
where tot\_cred > :credit\_amount<br>
END\_EXEC<br>
Database System Concepts -  $7^m$  Edition<br>
1.26<br>
<br>  $126$ declare c cursor for select ID, name from student where tot  $\,\text{cred} > \text{:credit amount}$ END\_EXEC

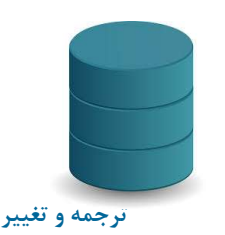

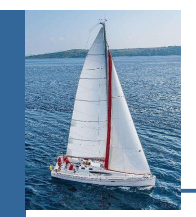

The open statement for our example is as follows:

#### EXEC SQL open  $c$ ;

This statement causes the database system to execute the query and to save the results within a temporary relation. The query uses the value of the host-language variable credit-amount at the time the open statement is executed.

Exection the placed on host language variables.<br>
EXEC SQL fetch c into *:si, :sn* END\_EXEC<br>
Repeated calls to fetch get successive tuples in the query result<br>
Database System Concepts -  $7^m$  Edition<br>
1.27 The fetch statement causes the values of one tuple in the query result to be placed on host language variables.

EXEC SQL fetch c into :si, :sn END\_EXEC

Repeated calls to fetch get successive tuples in the query result

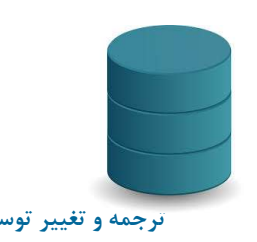

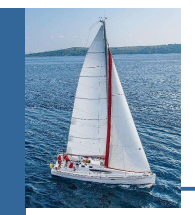

- A variable called SQLSTATE in the SQL communication area (SQLCA) gets set to '02000' to indicate no more data is available
- The close statement causes the database system to delete the temporary relation that holds the result of the query.

#### EXEC SQL close  $c$ ;

Note: above details vary with language. For example, the Java embedding defines Java iterators to step through result tuples.

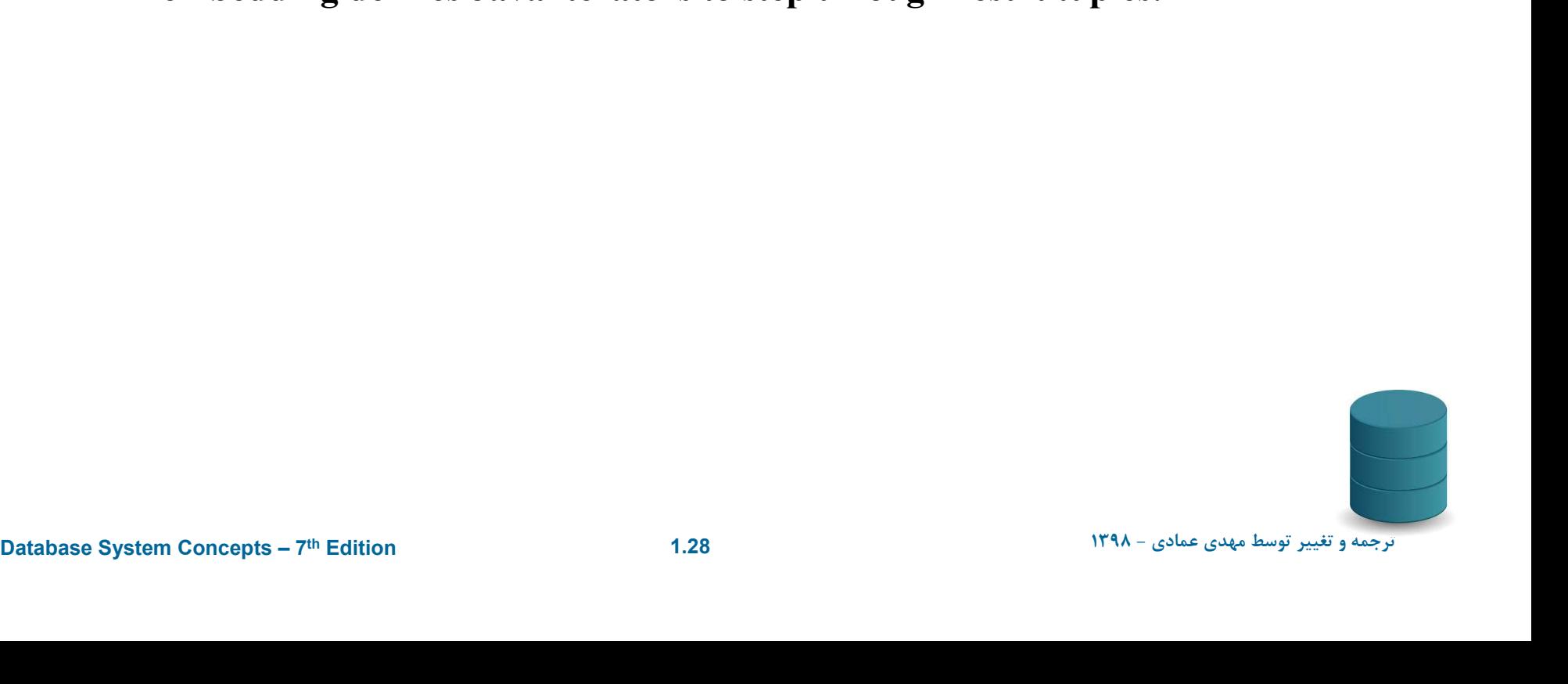

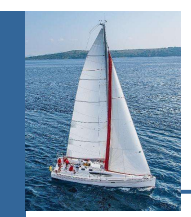

# Updates Through Embedded SQL

- Embedded SQL expressions for database modification (update, insert, and delete)
- Can update tuples fetched by cursor by declaring that the cursor is for update

**EXEC SOL** 

```
declare c cursor for
 select *
 from instructor
 where dept\_name = 'Music'for update
```
**EVALUATE:**<br>
From *instructor*<br>
for update<br> **EVALUATE:**<br> **EVALUATE:**<br> **EVALUATE:**<br> **EVALUATE:**<br> **EVALUATE:**<br> **EVALUATE:**<br> **EVALUATE:**<br> **EVALUATE:**<br> **EVALUATE:**<br> **EVALUATE:**<br> **EVALUATE:**<br> **EVALUATE:**<br> **EVALUATE:**<br> **EVALUAT**  We then iterate through the tuples by performing fetch operations on the cursor (as illustrated earlier), and after fetching each tuple we execute the following code:

update instructor set salary =  $salary + 1000$ where current of  $c$ 

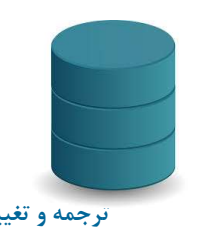

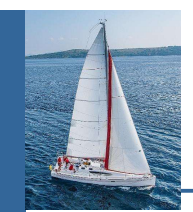

# Functions and Procedures

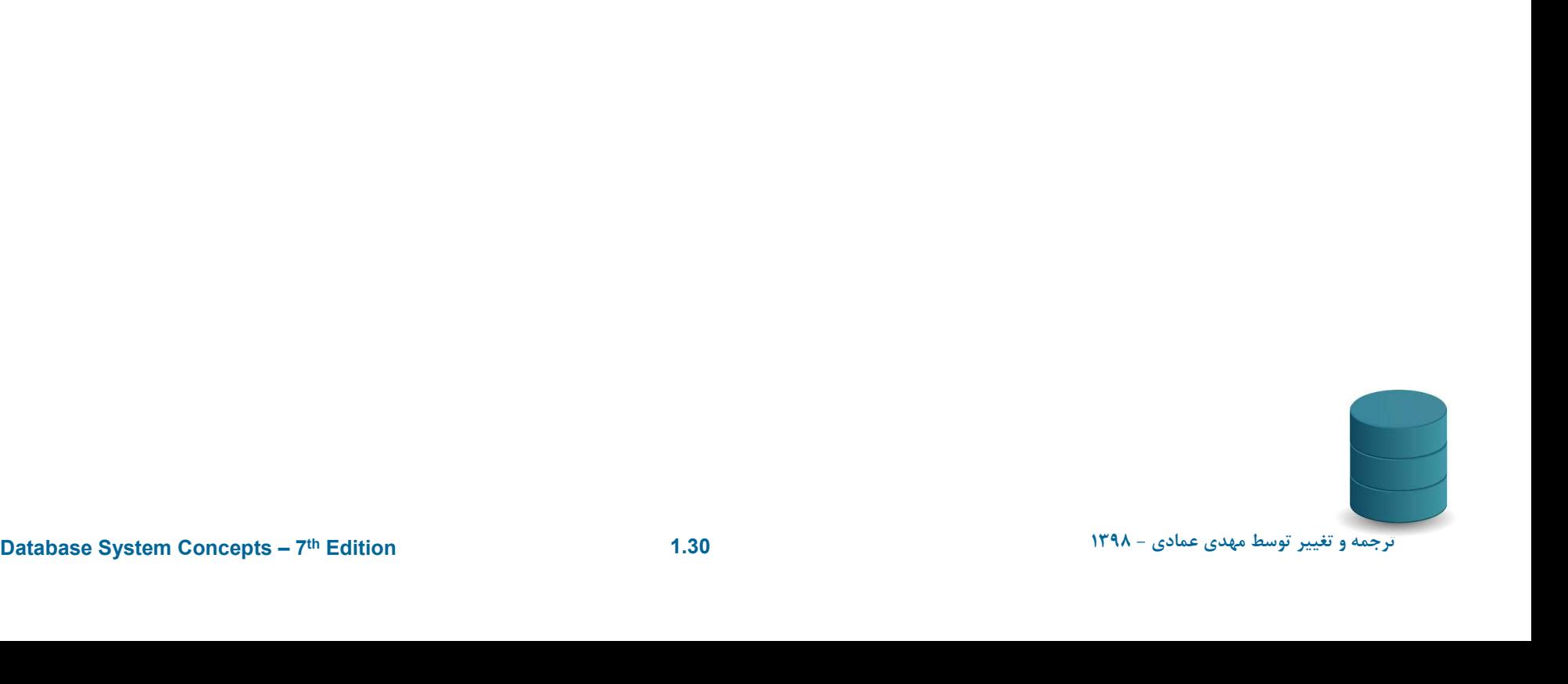

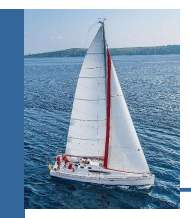

#### Functions and Procedures

- Functions and procedures allow "business logic" to be stored in the database and executed from SQL statements.
- These can be defined either by the procedural component of SQL or by an external programming language such as Java, C, or C++.
- **The syntax we present here is defined by the SQL standard.** 
	- Most databases implement nonstandard versions of this syntax.

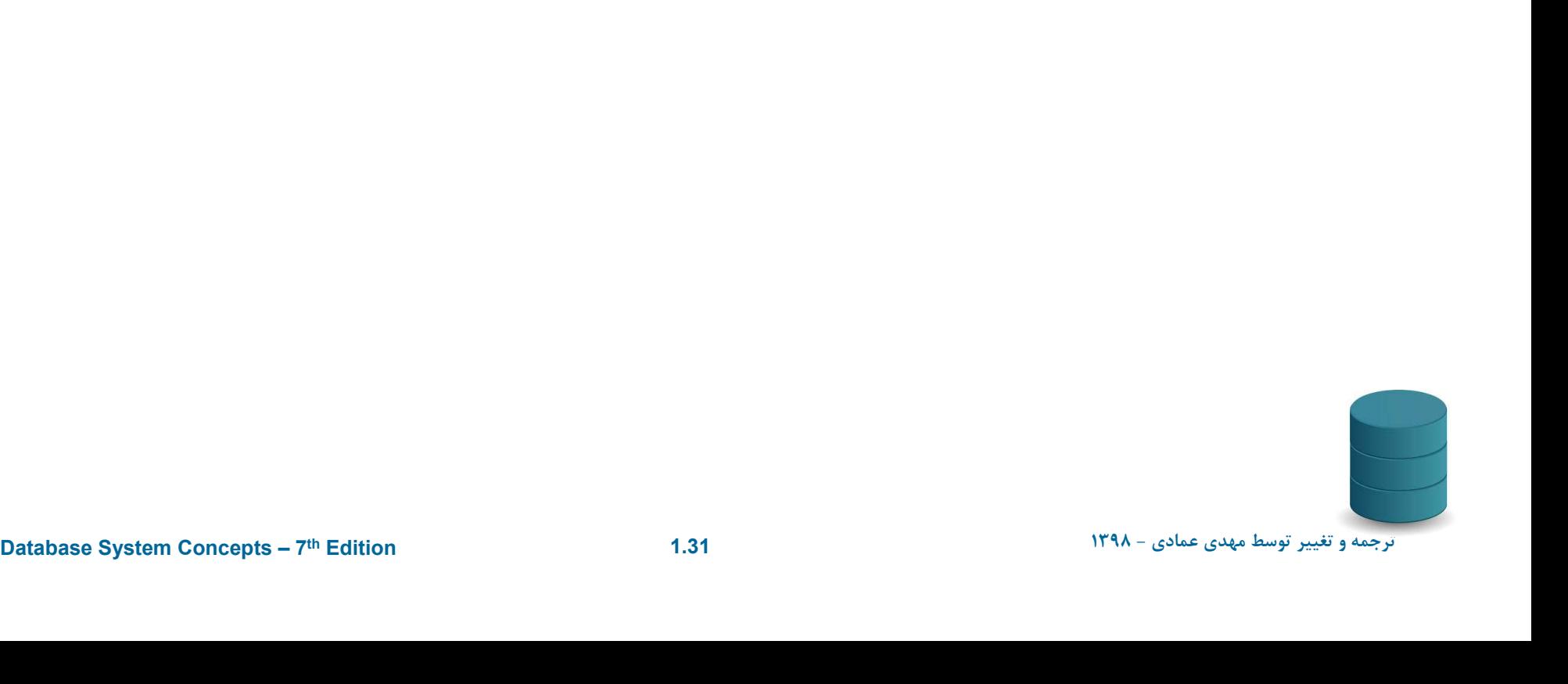

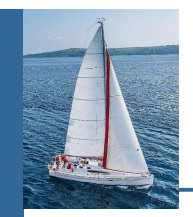

 Define a function that, given the name of a department, returns the count of the number of instructors in that department.

```
Where instructor.dept_name = dept_name<br>
return d_count;<br>
end<br>
E The function dept_count can be used to find the department names and<br>
budget of all departments with more that 12 instructors.<br>
select dept_name, budget<br>
f
                create function dept count (dept name varchar(20))
                       returns integer
                        begin
                        declare d count integer;
                             select count (*) into d_count
                             from instructor
                             where instructor.dept_name = dept\_namereturn d_count;
                  end
```
■ The function *dept*\_count can be used to find the department names and budget of all departments with more that 12 instructors.

> select *dept* name, budget from department where *dept* count (*dept\_name* ) > 12

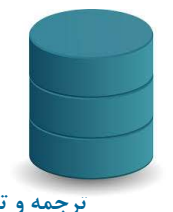

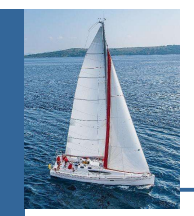

#### Table Functions

- The SQL standard supports functions that can return tables as results; such functions are called table functions
- Example: Return all instructors in a given department

create function instructor\_of (dept\_name char(20))

returns table (

ID varchar(5), name varchar(20), dept name varchar(20), salary numeric(8,2))

return table

**Example 10**<br> **Edition throw there** instructed (8,2))<br> **Example 10**<br> **Example 10**<br> **Example 10**<br> **Example 10**<br> **Example 10**<br> **Example 10**<br> **Example 10**<br> **Example 10**<br> **Example 10**<br> **Example 10**<br> **Example 10**<br> **Example 10** (select ID, name, dept\_name, salary from instructor where instructor.dept\_name = instructor\_of.dept\_name)

Usage

select \* from table *(instructor\_of ('Music'))* 

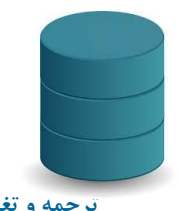

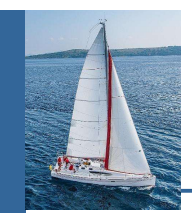

## SQL Procedures

The *dept\_count* function could instead be written as procedure: create procedure *dept* count proc (in dept name varchar(20), out *d* count integer)

begin

```
select count(\dot{ }) into d count
     from instructor
     SQL Procedures<br>
dept_count function could instead be written as procedure:<br>
te procedure dept_count_proc (in dept_name varchar(20),<br>
out d_count integer)<br>
select count(*) into d_count<br>
from instructor<br>
where i
end
```
- **Example 12**<br> **Example 12** The keywords in and out are parameters that are expected to have<br>
values assigned to them and parameters whose values are set in the<br>
procedure in order to return results.<br> **Example 11.34**<br> **Exa**  The keywords in and out are parameters that are expected to have values assigned to them and parameters whose values are set in the procedure in order to return results.
	- Procedures can be invoked either from an SQL procedure or from embedded SQL, using the call statement.

declare *d\_count* integer; call *dept\_count\_proc*( 'Physics', *d\_count*);

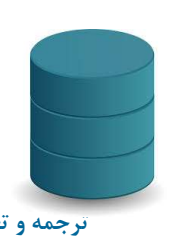

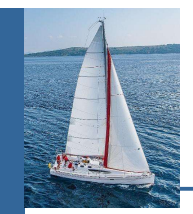

- **Procedures and functions can be invoked also from dynamic SQL**
- SQL allows more than one procedure of the so long as the number of arguments of the procedures with the same name is different.
- The name, along with the number of arguments, is used to identify the procedure.

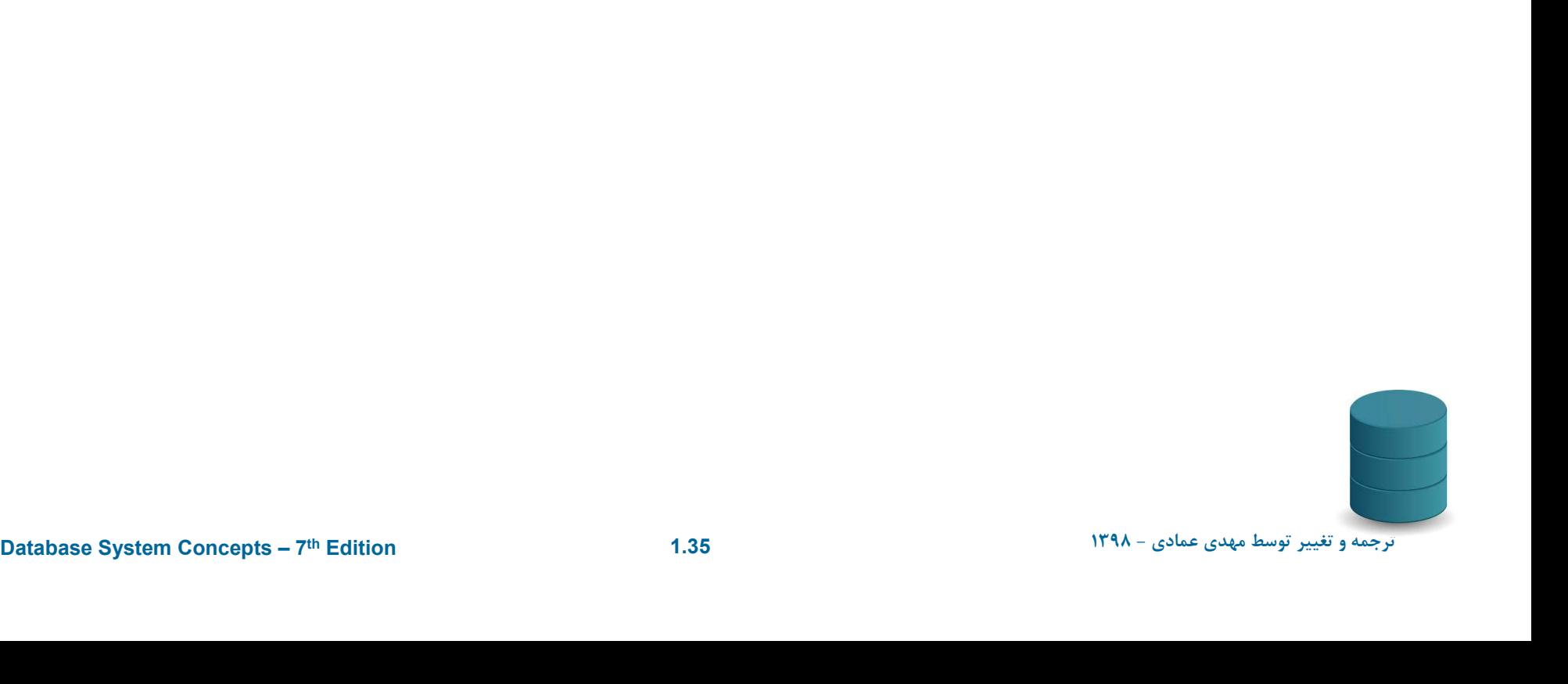

#### Language Constructs for Procedures & Functions

- SQL supports constructs that gives it almost all the power of a generalpurpose programming language. **Example 12**<br>
QL supports constructs that gives it almost all the power of a<br>
urpose programming language.<br>
• Warning: most database systems implement their own var<br>
standard syntax below.<br>
Compound statement: begin ... en
	- Warning: most database systems implement their own variant of the standard syntax below.
- Compound statement: begin … end,
	- May contain multiple SQL statements between begin and end.
	- Local variables can be declared within a compound statements
- While and repeat statements:
- **EVALUE and repeat statements:**<br>
 while boolean expression do<br>
sequence of statements ;<br>
end while<br>
 repeat<br>
 sequence of statements ;<br>
until boolean expression<br>
end repeat<br>
Patabase System Concepts  $7^m$  Edition<br>
1. sequence of statements ; end while ound statement: begin ... end,<br>
[ay contain multiple SQL statements between begin and  $\operatorname{local}$  variables can be declared within a compound statem<br>
and repeat statements:<br>
while boolean expression do<br>
sequence of statements
	- repeat

sequence of statements ; end repeat

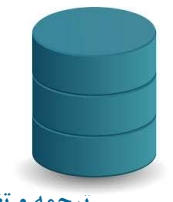

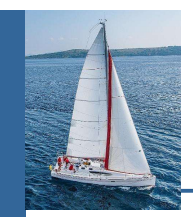

- For loop
	- Permits iteration over all results of a query
- Example: Find the budget of all departments

```
Example 1 – Concepts - T<sup>n</sup> Edition that the system Concepts - T<sup>n</sup> Edition 1.37<br>
Database System Concepts - T<sup>n</sup> Edition 1.37
            declare n integer default 0;
            for r as
                 select budget from department 
                  where dept name = 'Music'do
                      set n = n + r.budget
             end for
```
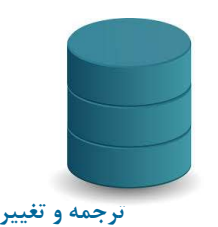

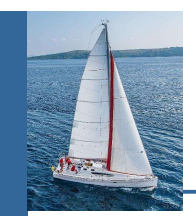

# Language Constructs – if-then-else<br>
Conditional statements (if-then-else)

■ Conditional statements (if-then-else)

**nguage Constructs – if-then-ely**<br>ditional statements (if-then-else)<br>if *boolean expression*<br>then *statement or compound statement*<br>elseif *boolean expression*<br>then *statement or compound statement* then statement or compound statement **iguage Constructs — if-then-else**<br>
itional statements (if-then-else)<br> *itional statements (if-then-else)*<br> *itional statement or compound statement*<br>
elseif *boolean expression*<br>
then *statement or compound statement*<br>
el then statement or compound statement else statement or compound statement end if

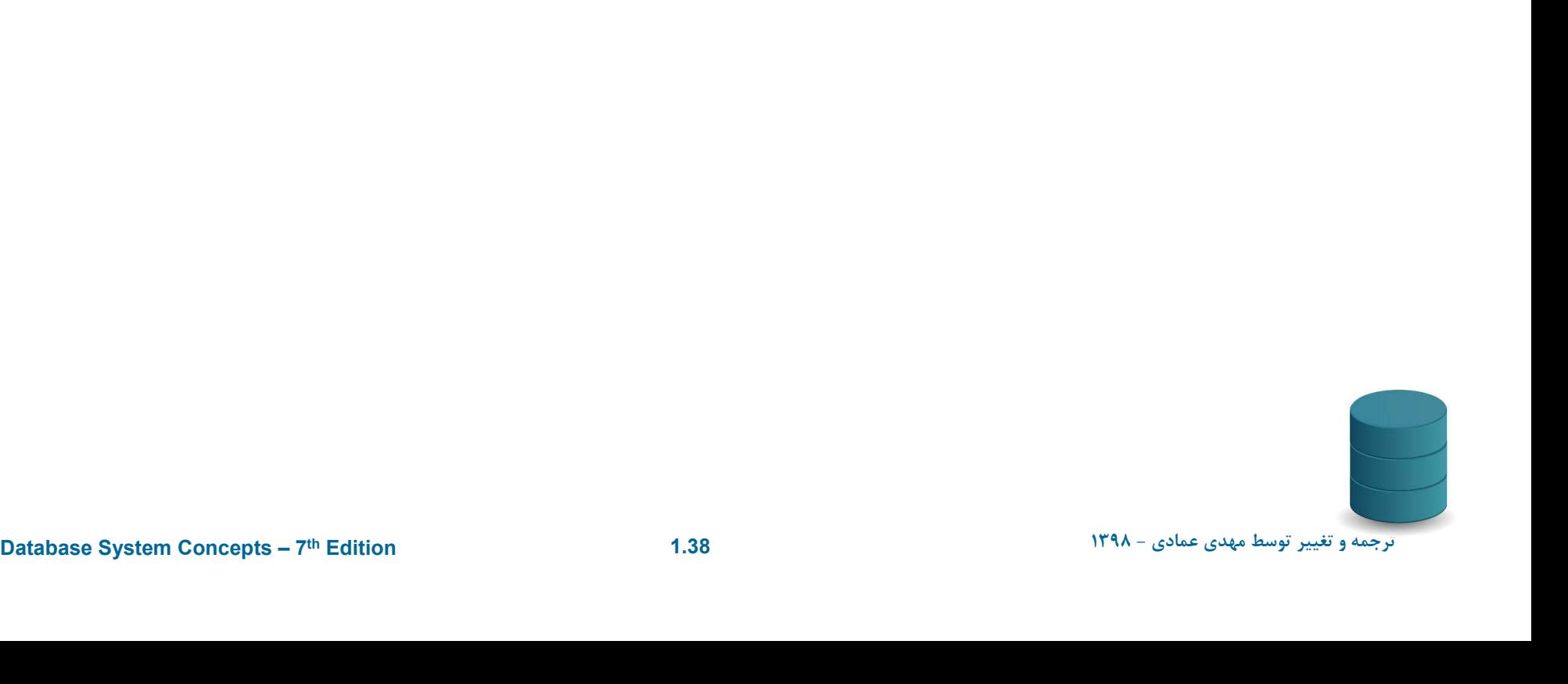

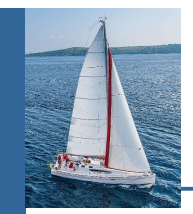

- Registers student after ensuring classroom capacity is not exceeded
	- Returns 0 on success and -1 if capacity is exceeded
	- See book (page 202) for details
- Signaling of exception conditions, and declaring handlers for exceptions

```
declare out of classroom seats condition
declare exit handler for out_of_classroom_seats
begin …
```
end

- **Existence in the begin and the end can raise an exception by**<br> **EXECUTE:** The handler says that if the condition arises he action to be taken is to<br>
exit the enclosing the begin end statement.<br>
<br>
<br>
<br>
<br>
<br>
<br>
<br>
<br>
<br>
<br>
<br>
<br>
<br> The statements between the begin and the end can raise an exception by executing "signal out\_of\_classroom\_seats"
	- The handler says that if the condition arises he action to be taken is to exit the enclosing the begin end statement.

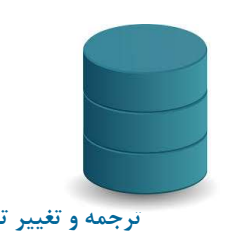

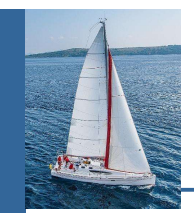

- SQL allows us to define functions in a programming language such as Java,  $C#$ ,  $C$  or  $C++$ .
	- Can be more efficient than functions defined in SQL, and computations that cannot be carried out in SQL\can be executed by these functions.
- Declaring external language procedures and functions

```
create procedure dept count proc(in dept name varchar(20),
                              out count integer)
```

```
language C
external name '/usr/avi/bin/dept_count_proc'
```

```
out count integer)<br>
external name '/usr/avi/bin/dept_count_proc'<br>
create function dept_count(dept_name varchar(20))<br>
returns integer<br>
language C<br>
external name '/usr/avi/bin/dept_count'<br>
patabase System Concepts - 7<sup>10</sup>
                      create function dept count(dept name varchar(20))
                      returns integer
                      language C
                      external name '/usr/avi/bin/dept_count'
```
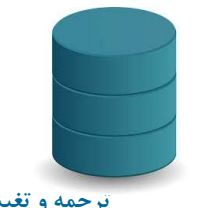

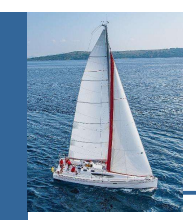

## External Language Routines (Cont.)

- Benefits of external language functions/procedures:
	- more efficient for many operations, and more expressive power.
- Drawbacks
	- Code to implement function may need to be loaded into database system and executed in the database system's address space.
		- $\triangleright$  risk of accidental corruption of database structures
		- security risk, allowing users access to unauthorized data
- **Example 2018 Space.**<br>
 **risk of accidental corruption of database structures**<br>
 **security risk, allowing users access to unauthorized data**<br>
 There are alternatives, which give good security at the cost of<br>
potentiall There are alternatives, which give good security at the cost of potentially worse performance.
	- Direct execution in the database system's space is used when efficiency is more important than security.

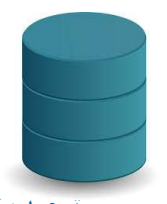

#### Security with External Language Routines

- To deal with security problems, we can do on of the following:
	- Use sandbox techniques
		- That is, use a safe language like Java, which cannot be used to access/damage other parts of the database code.
	- Run external language functions/procedures in a separate process, with no access to the database process' memory.
		- Parameters and results communicated via inter-process communication
- Both have performance overheads
- Exameters and results communicated via inter-process<br> **Edition**<br> **Edition Many database system support both above approaches as well as<br>
direct executing in database system address space.<br>
<br>
Database System Concepts <sup>170**</sup> Many database systems support both above approaches as well as direct executing in database system address space.

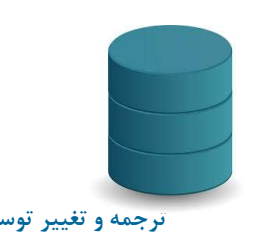

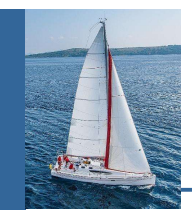

# **Triggers**

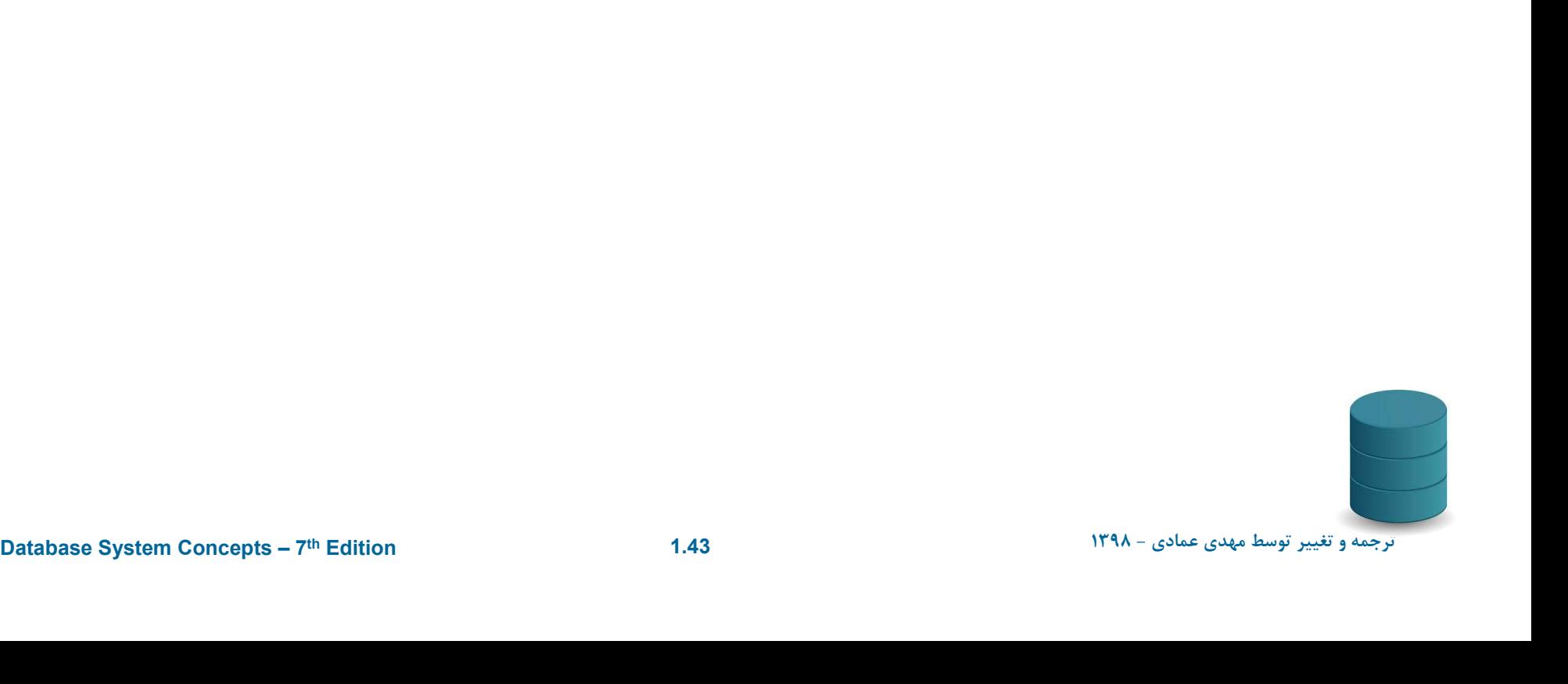

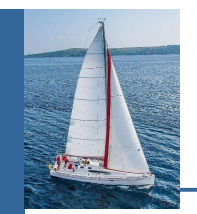

# Triggers

- A trigger is a statement that is executed automatically by the system as a side effect of a modification to the database.
- To design a trigger mechanism, we must:
	- Specify the conditions under which the trigger is to be executed.
	- Specify the actions to be taken when the trigger executes.
- Edition th7 Concepts System Database ترجمه و تغيير توسط مهدي عمادي <sup>١٣٩٨</sup> 1.44 Triggers introduced to SQL standard in SQL:1999, but supported even earlier using non-standard syntax by most databases.
	- Syntax illustrated here may not work exactly on your database system; check the system manuals

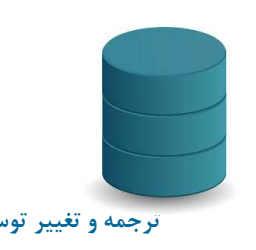

# Triggering Events and Actions in SQL

- Triggering event can be insert, delete or update
- Triggers on update can be restricted to specific attributes
	- For example, after update of *takes* on *grade*
- Values of attributes before and after an update can be referenced
	- referencing old row as : for deletes and updates
	- referencing new row as : for inserts and updates
- Triggers can be activated before an event, which can serve as extra constraints. For example, convert blank grades to null.

```
Exited the example, convert blank grades to null.<br>
Create trigger setnull_trigger before update of takes<br>
referencing new row as nrow<br>
for each row<br>
when (nrow,grade = 1')<br>
begin atomic<br>
set nrow,grade = null;
                             create trigger setnull_trigger before update of takes
                             referencing new row as nrow
                             for each row
                                  when (nrow, grade = '')begin atomic
                                      set nrow.grade = null;
                            end;
```
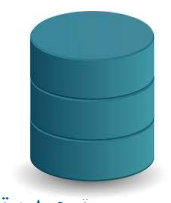

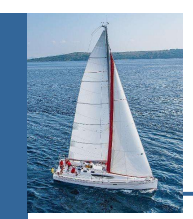

# Trigger to Maintain credits\_earned value

Edition th7 – Concepts System Database ترجمه و تغيير توسط مهدي عمادي - <sup>١٣٩٨</sup> 1.46 create trigger credits\_earned after update of takes on (grade) referencing new row as nrow referencing old row as orow for each row when *nrow.grade*  $\leq$  'F' and *nrow.grade* is not null and (orow.grade  $=$  'F' or orow.grade is null) begin atomic update student set tot cred= tot cred + (select credits from course where *course.course\_id= nrow.course\_id*) where student,  $id = nrow$ .  $id$ ; end;

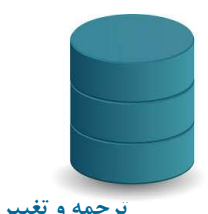

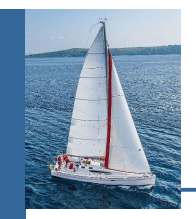

- Instead of executing a separate action for each affected row, a single action can be executed for all rows affected by a transaction
	- Use for each statement instead of for each row
	- Use referencing old table or referencing new table to refer to temporary tables (called transition tables) containing the affected rows
- **Example 2011 Can be more efficient when dealing with SQL statements**<br> **Example 2011 Concepts Apple 2011 Concepts Apple 2011**<br>  $\frac{147}{1500}$ • Can be more efficient when dealing with SQL statements that update a large number of rows

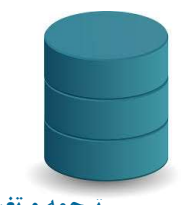

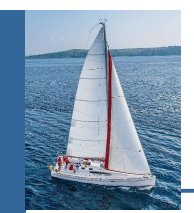

- Triggers were used earlier for tasks such as
	- Maintaining summary data (e.g., total salary of each department)
	- Replicating databases by recording changes to special relations (called change or delta relations) and having a separate process that applies the changes over to a replica
- There are better ways of doing these now:
	- Databases today provide built in materialized view facilities to maintain summary data
	- Databases provide built-in support for replication
- Encapsulation facilities can be used instead of triggers in many cases
	- Define methods to update fields
- **Exitence** of the unit in materialized view<br> **Exitities to maintain summary data**<br> **Exitabases provide built-in support for replication**<br> **Encapsulation facilities can be used instead of triggers in**<br> **Encapsulation facil** • Carry out actions as part of the update methods instead of through a trigger

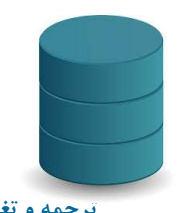

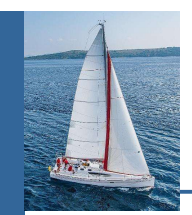

# When Not To Use Triggers (Cont.)

- Risk of unintended execution of triggers, for example, when
	- Loading data from a backup copy
	- Replicating updates at a remote site
	- Trigger execution can be disabled before such actions.
- Other risks with triggers:
- **Example 10 Cascading to failure of critical transactions that**<br> **Exact off the trigger**<br> **Exact dighthrow Cascading execution**<br>  $1.49$ <br>  $17\lambda$   $e^{3\lambda x}e^{3\lambda y}$  is  $e^{3\lambda y}$  Error leading to failure of critical transactions that set off the trigger
	- Cascading execution

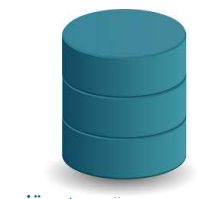

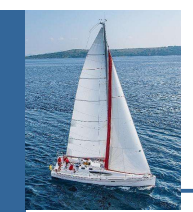

# Recursive Queries

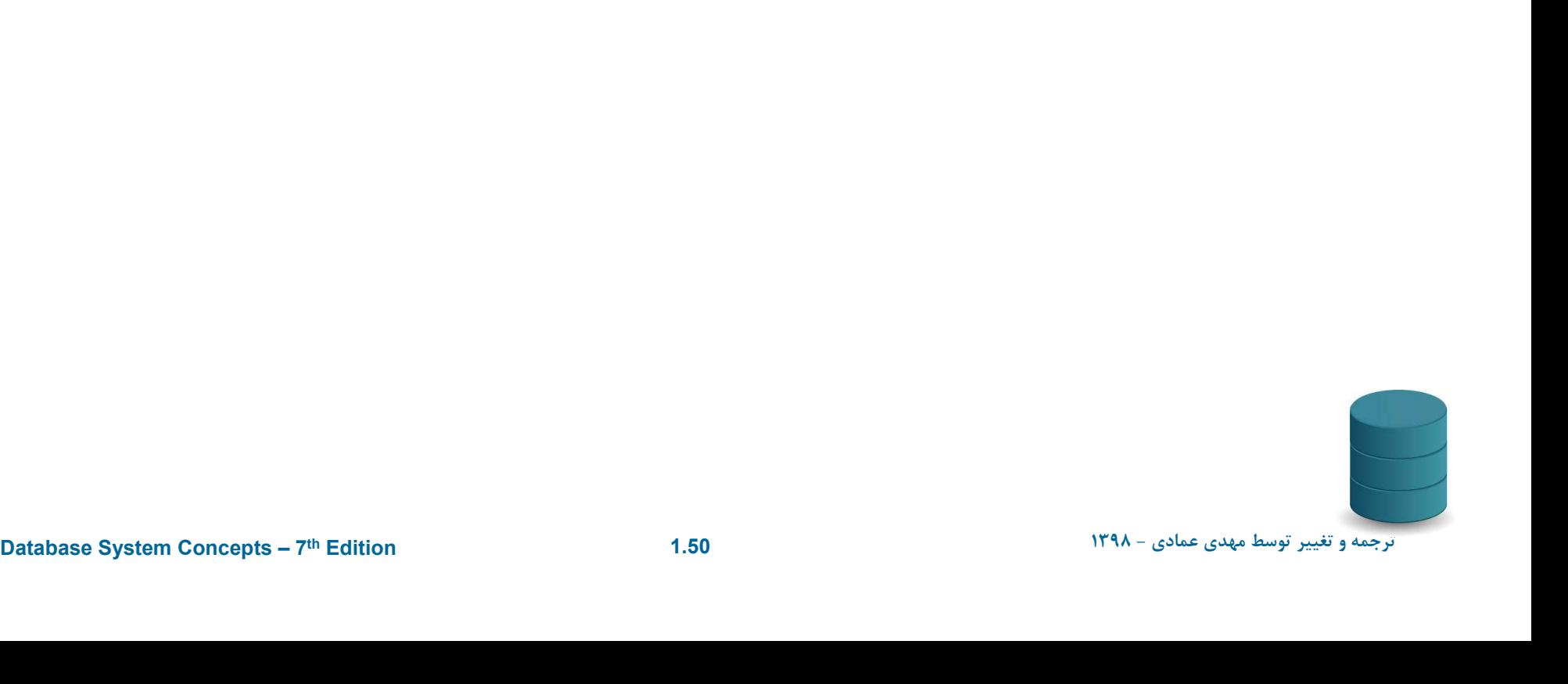

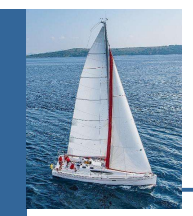

- SQL:1999 permits recursive view definition
- Example: find which courses are a prerequisite, whether directly or indirectly, for a specific course

```
Select rec_prereq.prereq_id, prereq.prereq_id,<br>
from rec_prereq.prereq_id = prereq.course_id<br>
)<br>
select *<br>
from rec_prereq;<br>
This example view, rec_prereq, is called the transitive closure of<br>
the prereq relat
                Recursion in SQL<br>
SQL:1999 permits recursive view definition<br>
Example: find which courses are a prerequisite, whether directly<br>
or indirectly, for a specific course<br>
with recursive rec_prereq(course_id, prereq_id) as (
                        select course_id, prereq_id
                        from prereq
                    union
                        select rec_prereq.course_id, prereq.prereq_id,
                        from rec_rereq, prereq
                        where rec prereq.prereq id = prereq.course\ id)select *
                from rec_prereq;
```
This example view, rec prereq, is called the *transitive closure* of the prereq relation

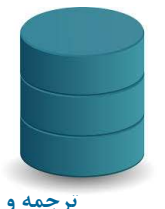

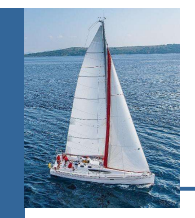

- Recursive views make it possible to write queries, such as transitive closure queries, that cannot be written without recursion or iteration.
	- Intuition: Without recursion, a non-recursive non-iterative program can perform only a fixed number of joins of prereq with itself
		- This can give only a fixed number of levels of managers
- Etima fixed non-recursive query, we can construct a<br>database with a greater number of levels of prerequisites on<br>which the query will not work<br>Alternative: write a procedure to iterate as many times as<br>required<br>- See proc Given a fixed non-recursive query, we can construct a database with a greater number of levels of prerequisites on which the query will not work
	- Alternative: write a procedure to iterate as many times as required
		- See procedure *findAllPrereqs* in book

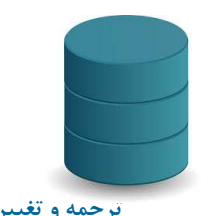

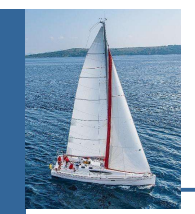

- Computing transitive closure using iteration, adding successive tuples to rec prereq
	- The next slide shows a *prereq* relation
	- Each step of the iterative process constructs an extended version of *rec\_prereq* from its recursive definition.
	- The final result is called the *fixed point* of the recursive view definition.
- **EXECUTS AND ASSET ASSET ASSET ASSET ASSOCIATES**<br> **EXECUTED ASSET ASSET ASSET ASSET ASSOCIATES**<br> **EQITED ASSET ASSOCIATES ON THE CONCEPTS 7<sup>70</sup> Edition<br>**  $1.53$  Recursive views are required to be monotonic. That is, if we add tuples to *prereq* the view *rec* prereq contains all of the tuples it contained before, plus possibly more

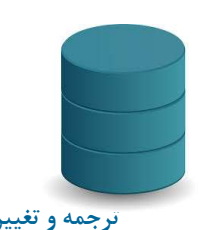

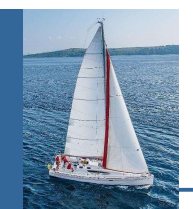

#### Example of Fixed-Point Computation

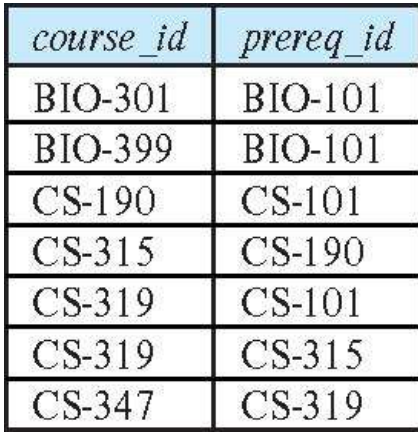

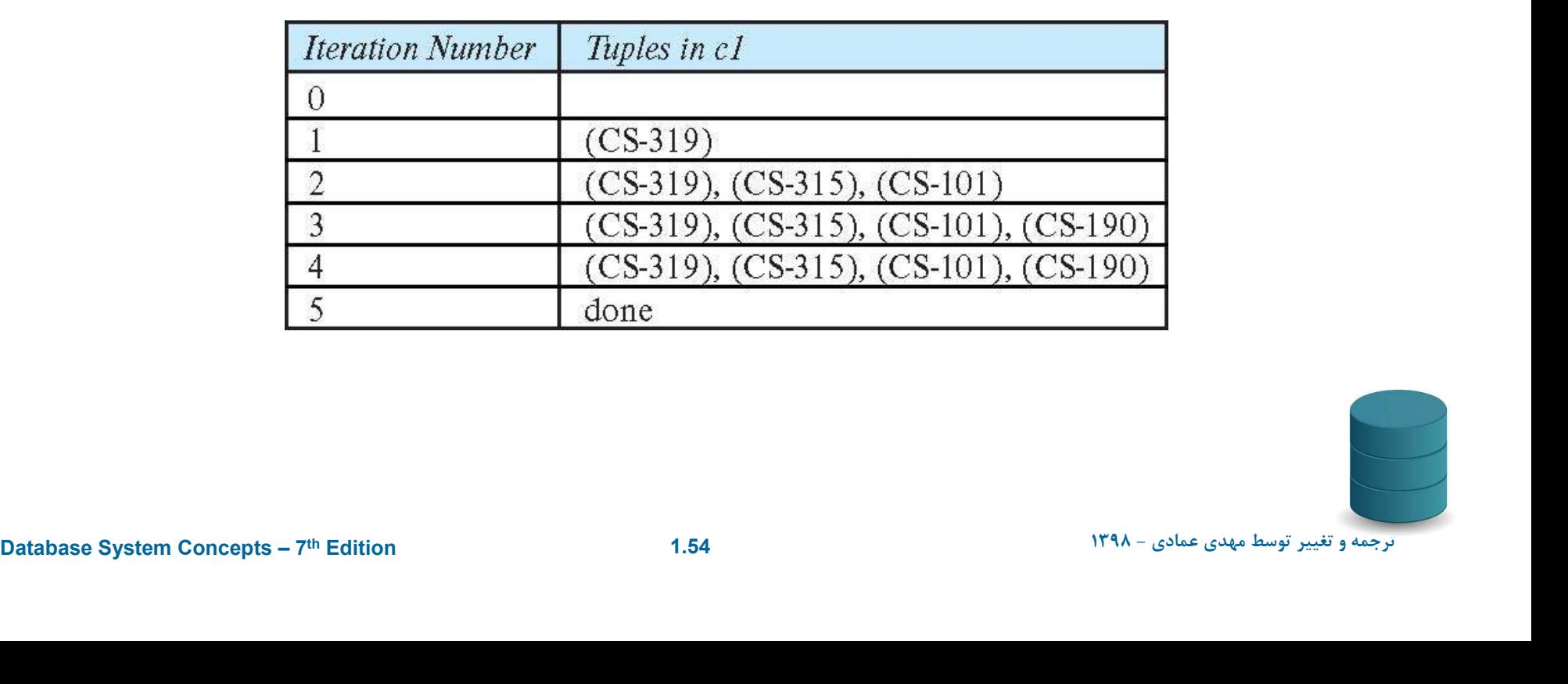

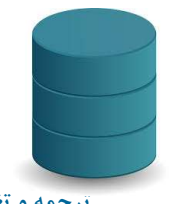

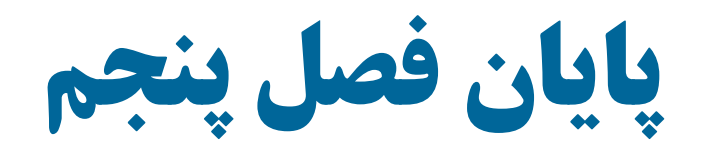

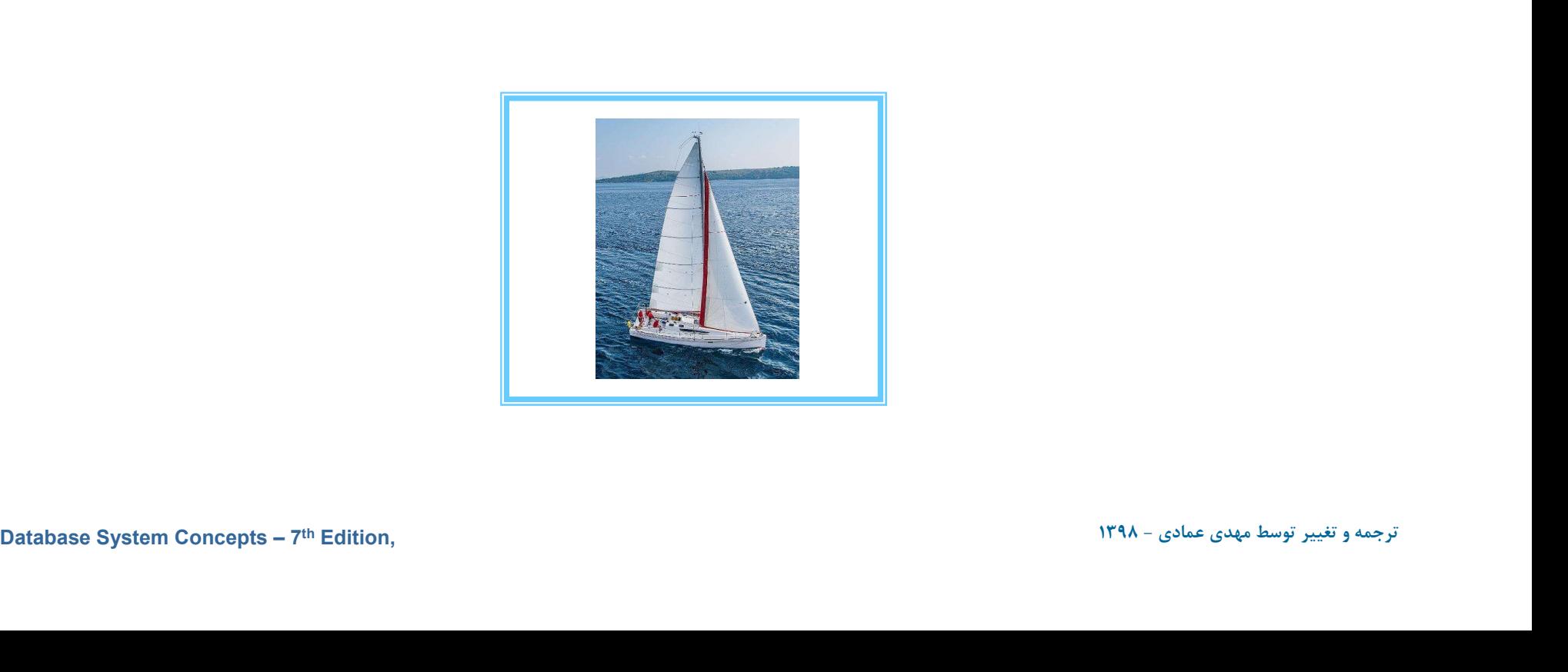